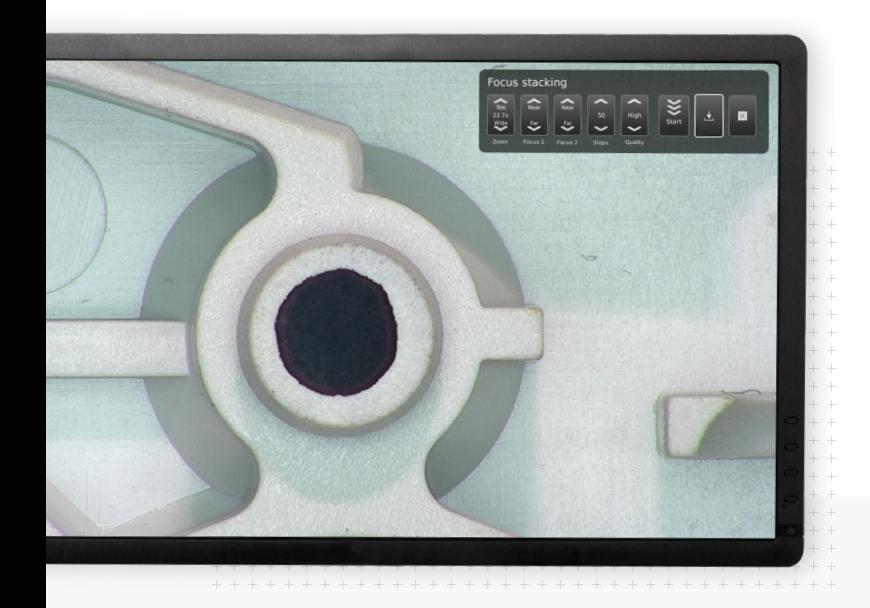

**Focus stacking app**

# **Stack to sharpen**

The Focus stacking software application enables the creation of one all focused image. By using this app, the image documentation game will be taken to whole new levels. As will the analysis work itself.

**Stac**<br>ultra<br>anal **Stacking images together to one ultra-sharp image gives us the ultimate analysis tool for the finest details**

## **TAGARNO**

### **Optimize**

# **One all focused image for the finest detail objects**

Normally, a camera will focus on specific areas of any object and blur the rest. This app finds many focus spots in many images and places it all on top of each other. That way, ending up with one image where every part of the object stands very clear is possible. The best part is that it all happens with few and intuitive adjustments in the app. Afterwards the image can be saved as documentation without much fuzz.

### **How to**

## **Focus and get the ambitions straight**

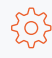

## Get the focus right

Setting the near and far focus points Set up the furthest and nearest point of focus in the object.

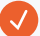

#### Specify the wanted number of steps

Decide and state the number of steps the app should perform. The higher the steps, more images will get captured and therefore a more detailed image will be created.

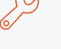

## Set the quality ambition

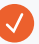

#### Adjust quality level to ambition

Depending on the level of ambition, setting the quality standard can vary, affecting the final result.

### Run the stacking and save the results

By pressing the Run option, the defined number of images will stack on top of each other, creating the final focused image. Saving the results afterwards can be briefly done.

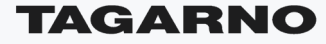

[tagarno.com](http://www.tagarno.com)